## Fichier: Entry way catch all table cabinet final 1.jpg

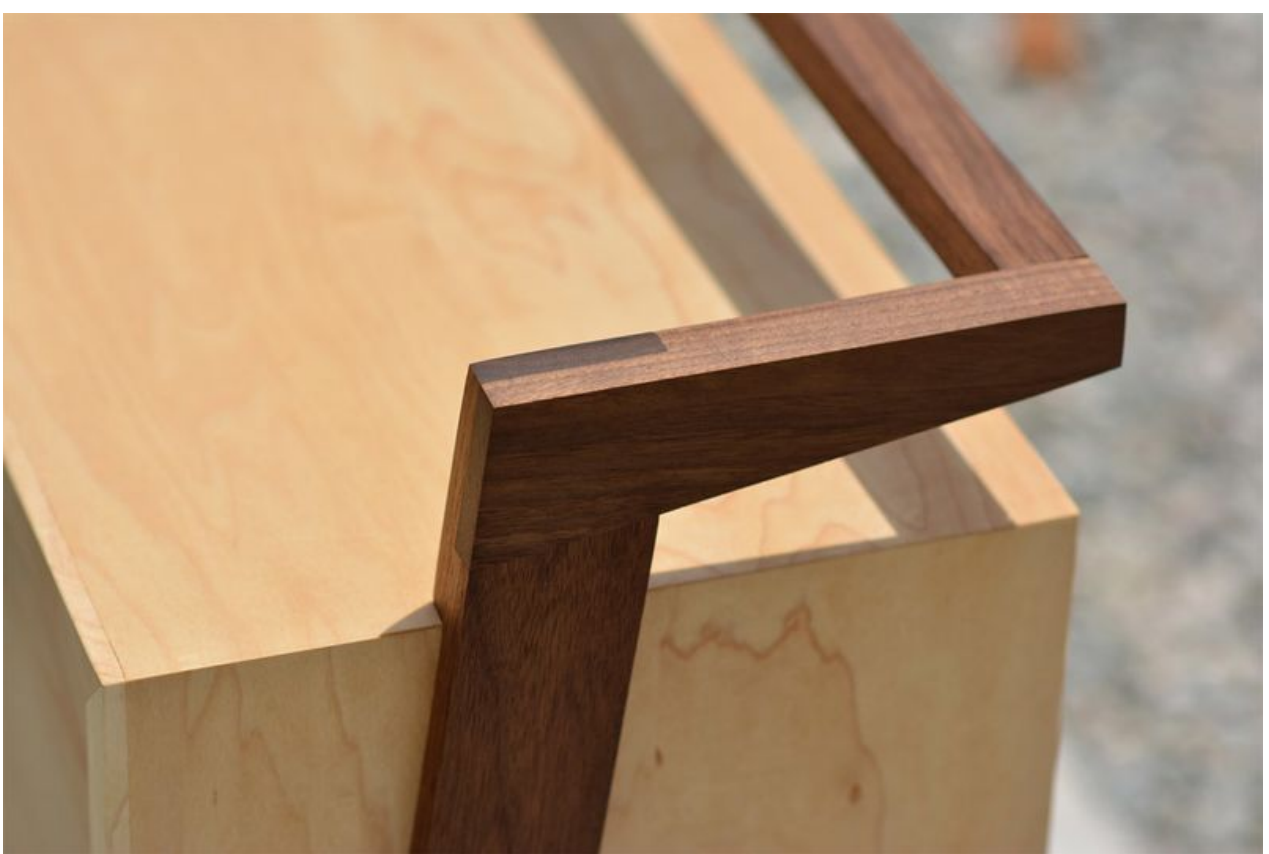

Taille de cet aperçu :800 × 534 [pixels](https://wikifab.org/images/thumb/a/a7/Entry_way_catch_all_table_cabinet_final1.jpg/800px-Entry_way_catch_all_table_cabinet_final1.jpg). Fichier [d'origine](https://wikifab.org/images/a/a7/Entry_way_catch_all_table_cabinet_final1.jpg) (1 000 × 667 pixels, taille du fichier : 75 Kio, type MIME : image/jpeg)

## Historique du fichier

Cliquer sur une date et heure pour voir le fichier tel qu'il était à ce moment-là.

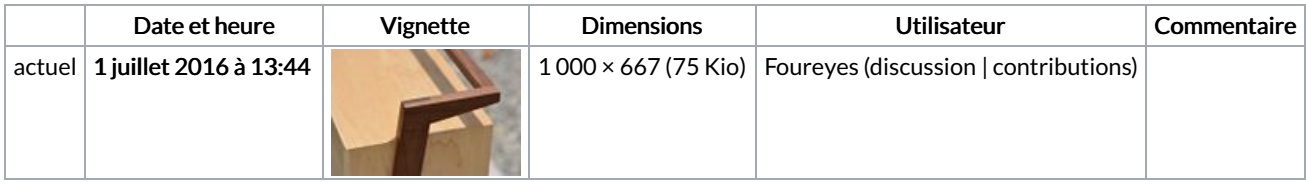

Vous ne pouvez pas remplacer ce fichier.

## Utilisation du fichier

Les 3 pages suivantes utilisent ce fichier :

[Commode](https://wikifab.org/wiki/Commode_d%2527entr%25C3%25A9e_basse_en_bois) d'entrée basse en bois [Commode](https://wikifab.org/wiki/Commode_d%2527entr%25C3%25A9e_basse_en_bois/fr) d'entrée basse en bois/fr [Entryway](https://wikifab.org/wiki/Entryway_catch-all_table) catch-all table

## Métadonnées

Ce fichier contient des informations supplémentaires, probablement ajoutées par l'appareil photo numérique ou le numériseur utilisé pour le créer. Si le fichier a été modifié depuis son état original, certains détails peuvent ne pas refléter entièrement l'image modifiée.

Logiciel utilisé | Adobe Photoshop CS5 Macintosh